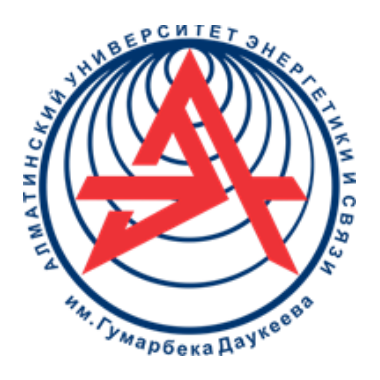

**Некоммерческое акционерное общество**

**АЛМАТИНСКИЙ УНИВЕРСИТЕТ ЭНЕРГЕТИКИ И СВЯЗИ ИМЕНИ ГУМАРБЕКА ДАУКЕЕВА**

Колледж АУЭС

# **ТЕОРЕТИЧЕСКИЕ ОСНОВЫ ЭЛЕКТРОТЕХНИКИ**

Методические указания и задания

к выполнению лабораторных работ (часть 2)

для студентов колледжа специальности 0901000 – Электрооборудование электрических станций и сетей (по видам)

Алматы 2020

СОСТАВИТЕЛЬ: М.М. Аршидинов. Теоретические основы электротехники. Методические указания и задания к выполнению лабораторных работ. Часть 2 (для студентов колледжа специальности 0901000 – Электрооборудование электрических станций и сетей (по видам). – Алматы: колледж АУЭС, 2020. – 25с.

Методическая разработка содержит основные положения по подготовке, выполнению, анализу результатов и оформлению лабораторных работ по дисциплине ТОЭ.

Каждая лабораторная работа включает следующие подразделы: цель работы, подготовка к работе, порядок выполнения работы, оформление и анализ экспериментальных результатов и выводы о проделанной работе.

Методическая разработка предназначена для студентов, обучающихся в колледже по специальности 0901000- Электрооборудование электрических станций и сетей (по видам).

Ил. 16, табл. 12, библиограф.- 12 назв.

Рецензент: канд. техн. наук, доцент Гали К.О.

Печатается по плану издания колледжа АУЭС на 2020 год

 НАО «Алматинский университет энергетики и связи имени Гумарбека Даукеева», 2020 г.

# **Содержание**

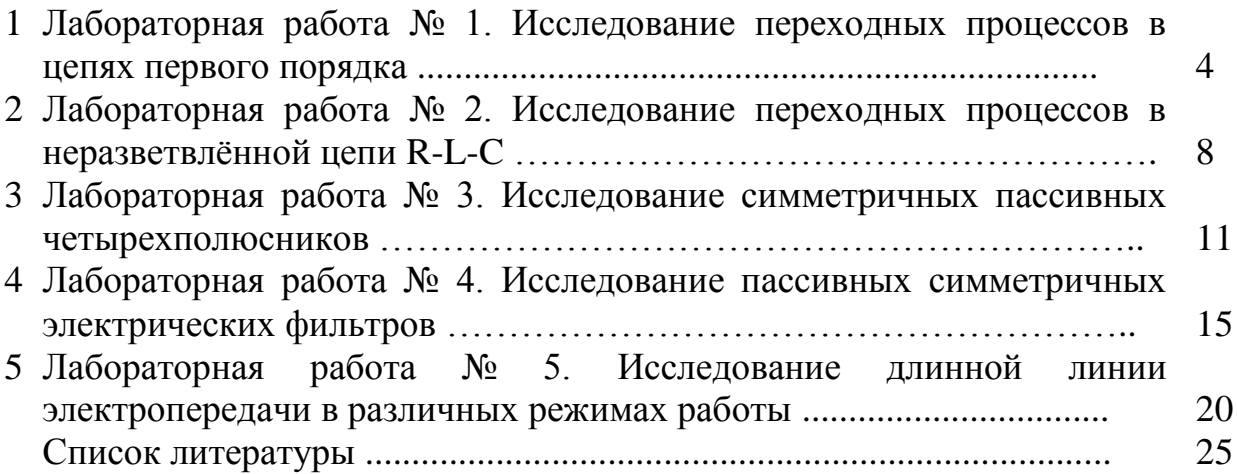

### 1 Лабораторная работа № 1. Исследование переходных процессов в цепях первого порядка

Цель работы: получение навыков экспериментального исследования переходных процессов в цепи с одним накопителем энергии.

### 1.1 Подготовка к работе

Повторить раздел курса ТОЭ «Переходные процессы в цепях R-L,  $R-C$ ».

Ответить на вопросы и выполнить следующее:

1) Что такое переходные процессы и в результате чего они возникают? В каких цепях имеют место переходные процессы?

2) Записать законы коммутации.

3) Что такое переходный, принуждённый и свободный токи?

4) Каков физический смысл постоянной времени цепи? Чему равна постоянная времени цепи R-L, цепи R-C? Как экспериментально определить постоянную времени цепи?

5) Что называют коэффициентом затухания цепи?

6) Привести уравнения, по которым изменяются  $u_C(t)$ ,  $i_C(t)$  при коротком замыкании цепи R-C, начертить графики  $u_C(t)$ ,  $i_C(t)$ .

7) Чему равна постоянная времени цепи (см. рисунок 1.2) после размыкания ключа?

8) Привести уравнения, по которым изменяются  $u_{I}(t)$ ,  $i_{I}(t)$  для цепи (см. рисунок 1.2) после размыкания ключа и начертить их графики.

# 1.2 Порядок выполнения работы

1.2.1 Собрать цепь (см. рисунок 1.1).

1.2.2 Установить значения UBX, R и C согласно варианту (см. таблицу 1.1),  $R_1 = 100-300$  Om.

1.2.3 На вход осциллографа подать напряжение с конденсатора.

1.2.4 Срисовать в масштабе полученную кривую  $u<sub>c</sub>(t)$ .

1.2.5 На вход осциллографа подать напряжение с резистора, срисовать в масштабе полученную кривую  $u_R(t)$ .

1.2.6 Изменить согласно варианту один из параметров цепи (см. таблицу 1.2), срисовать в масштабе новую кривую  $u<sub>c</sub>(t)$ .

1.2.7 Собрать цепь (см. рисунок 1.2).

1.2.8 Установить значения UBX, L=L<sub>1</sub> согласно варианту (см. таблицу 1.3). Сопротивление  $R_1 = 1 \div 4$  Ом,  $R_2 = 50 \div 200$  Ом.

1.2.9 На вход осциллографа подать напряжение с резистора R<sub>1</sub>, срисовать в масштабе полученную кривую  $u_{R1}(t)$ , которая в соответствующем масштабе представляет собой кривую тока:

$$
i(t)\bigg(m.\kappa.\quad i(t)=\frac{u_{R1}(t)}{R_1}\bigg).
$$

1.2.10 На вход осциллографа подать напряжение с индуктивности.

1.2.11 Срисовать в масштабе полученную кривую  $u_{r}(t)$  (если пренебречь активным сопротивлением катушки R<sub>к</sub>, можно считать, что  $u_{r}(t) = u_{r}(t)$ .

1.2.12 Изменить согласно варианту индуктивность L=L<sub>2</sub> (см. таблицу 1.3), срисовать в масштабе новую кривую  $u_{R1}(t)$ .

### 1.3 Оформление и анализ результатов работы

1.3.1 Рассчитать постоянную времени  $\tau_{C1}$  и коэффициент затухания цепи  $\alpha_{\text{Cl}}$  для параметров цепи согласно заданному варианту (см. таблицу 1.1) и  $\tau_{\text{C2}}$ ,  $\alpha_{C2}$  согласно варианту (см. таблицу 1.2).

1.3.2 По изображению кривой напряжения  $u<sub>c</sub>(t)$  определить постоянную времени  $\tau_{C1}$  и коэффициент затухания цепи  $\alpha_{C1}$  (пункт 1.2.4) и  $\tau_{C2}$ ,  $\alpha_{C2}$  (пункт  $1.2.6$ ).

1.3.3 Рассчитать напряжение  $u<sub>C</sub>(t)$  на основе известных параметров цепи согласно заданному варианту (см. таблицу 1.1).

1.3.4 Расчётную и экспериментальную зависимости  $u_c(t)$  привести на одном графике.

1.3.5 Рассчитать постоянную времени  $\tau_{L1}$  и коэффициент затухания  $\alpha_{L1}$ цепи RL для параметров цепи, согласно заданному варианту и  $\tau_{12}$ ,  $\alpha_{12}$ согласно варианту (см. таблицу 1.3). Учесть, что сопротивление цепи  $R=R_1+R_2+R_{\kappa}$ , где  $R_{\kappa}$  – активное сопротивление катушки индуктивности.

1.3.6 По изображению кривой для цепи RL определить постоянную времени  $\tau_{1,1}$  и коэффициент затухания  $\alpha_{1,1}$  (пункт 1.2.9) и  $\tau_{1,2}$ ,  $\alpha_{1,2}$  (пункт  $1.2.12$ ).

Рассчитать ток  $i(t)$  в цепи RL и напряжение  $u_{R1}(t)$  на основе  $1.3.7$ известных параметров цепи согласно заданному варианту (см. таблицу 1.3).

1.3.8 Расчетную и экспериментальную кривые  $u_{R1}(t)$  привести на одном графике.

1.3.9 Сделать выводы по проделанной работе: проанализировать влияние величины сопротивления R или ёмкости С на постоянную времени цепи т и соответственно на скорость протекания переходного процесса; определить время разрядки конденсатора; проанализировать влияние величины индуктивности L на постоянную времени  $\tau$ <sub>I</sub> цепи RL и соответственно на скорость протекания переходного процесса.

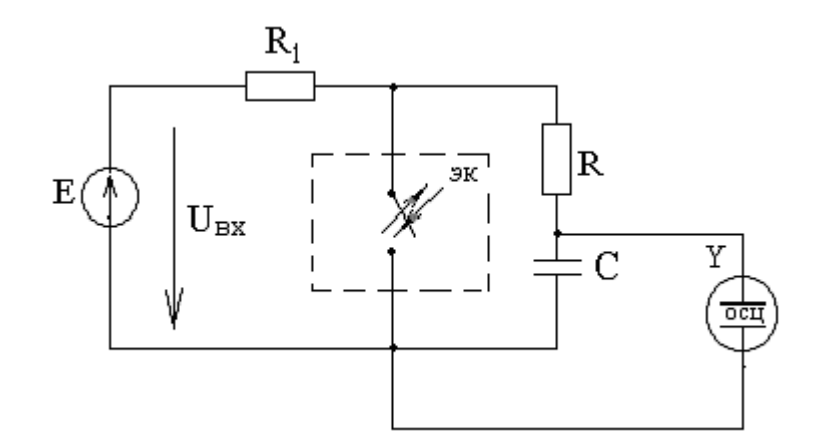

Рисунок 1.1 - Экспериментальная схема цепи RC

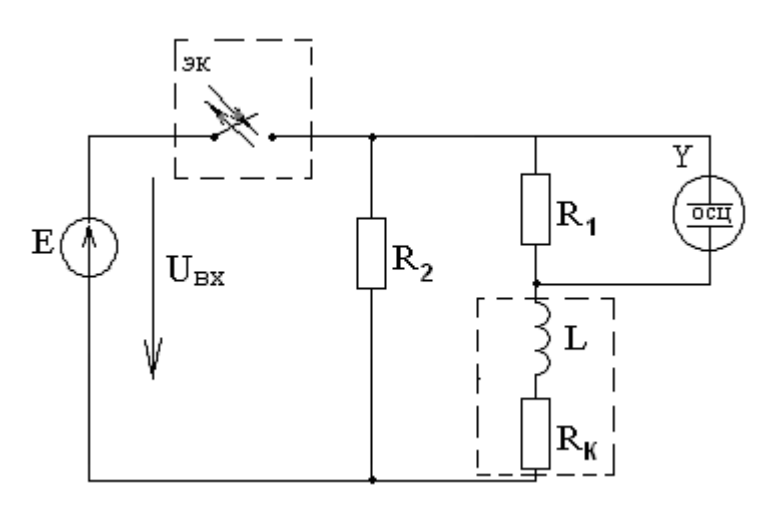

Рисунок 1.2 - Экспериментальная схема цепи RL

|            | таолица т.т - гіараметры цепи RC (вариант т) |                |       |  |  |
|------------|----------------------------------------------|----------------|-------|--|--|
| № варианта | Jbx,B                                        | $R_{\rm A}$ Om | С,мкФ |  |  |
|            |                                              | 300            |       |  |  |
|            |                                              | 400            |       |  |  |
|            |                                              | 200            |       |  |  |
|            |                                              | 600            |       |  |  |
|            |                                              | 500            |       |  |  |

 $T_2$ блица 1.1  $\overline{\Pi}$ араметры цепи RC (равнацт 1)

Таблица 1.2 - Параметры цепи RC (вариант 2)

| № варианта | Jbx,B | . .<br>D<br>Oм | С,мкФ |
|------------|-------|----------------|-------|
|            |       |                |       |
|            |       |                |       |
|            |       | 400            |       |
|            |       | 300            |       |
|            |       |                |       |

| № варианта | $U_{\text{BX},B}$ | $L_1$ , M $\Gamma$ H | $L_2$ , $M$ <sup>T</sup> H |
|------------|-------------------|----------------------|----------------------------|
|            |                   |                      |                            |
|            |                   |                      |                            |
|            |                   |                      |                            |
|            |                   |                      |                            |
|            |                   |                      |                            |

Таблица 1.3 - Параметры цепи RL

### **Методические указания**

Масштаб по оси времени определяется из условия, что электронный ключ (ЭК) замыкается и размыкается с частотой f=50 Гц и с периодом

$$
T=\frac{1}{f}=0.02c.
$$

Постоянная времени  $\tau_C$  определяется по экспериментальной кривой  $u_C(t)$ для цепи RC (см. рисунок 1.3), где tр - время, в течение которого ЭК замкнут  $(t_{p} \approx 0.01c)$ .

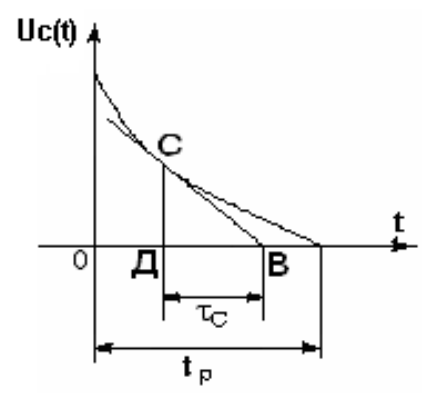

Рисунок 1.3 - Кривая uc(t)

Постоянная времени  $\tau_L$  определяется по экспериментальной кривой  $u_{R1}(t)$  для цепи RL (см. рисунок 1.4), где  $t_{P}$ - время, в течение которого ЭК разомкнут ( $t_P \approx 0.01$  с).

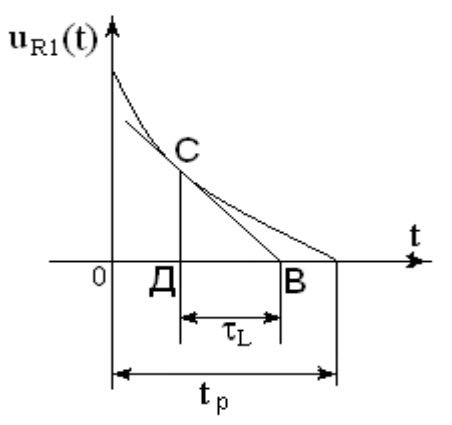

Рисунок 1.4 - Кривая  $u_{R1}(t)$ 

### 2 Лабораторная работа № 2. Исследование переходных процессов в неразветвлённой цепи R-L-C

Цель работы: получение навыков экспериментального исследования апериодического и колебательного разрядов конденсатора.

### 2.1 Подготовка к работе

Повторить раздел курса ТОЭ2 «Переходные процессы в цепи R-L-C».

Ответить на вопросы и выполнить следующее:

1) Записать уравнение по второму закону Кирхгофа для свободных  $R-L-C$ составляющих напряжений цепи  $\mathbf{M}$ соответствующее  $e_{MV}$ характеристическое уравнение.

2) При каких корнях характеристического уравнения в цепи R-L-C возникает апериодический разряд конденсатора? Написать уравнения для  $u_C(t)$ , i(t),  $u_I(t)$  при апериодическом разряде конденсатора. Привести графики этих величин.

3) При каких корнях характеристического уравнения в цепи R-L-C возникает колебательный разряд конденсатора? Написать уравнения для  $u<sub>c</sub>(t)$ ,  $i(t)$ ,  $u_{L}(t)$  при колебательном разряде конденсатора. Привести графики этих величин.

4) Что такое логарифмический декремент колебания?

5) Как определить коэффициент затухания  $\alpha$  и частоту собственных (свободных) колебаний  $\omega_{\rm cs}$  расчётным и опытным путём (по графику)? Как эти величины зависят от R, L и C?

6) Что такое критическое сопротивление цепи R-L-C? Что такое критический режим цепи R-L-C?

### 2.2 Порядок выполнения работы

2.2.1 Собрать цепь (см. рисунок 2.1)

2.2.2 Установить значения R, L и C согласно варианту (см. таблицу 2.1). Измерить сопротивление катушки Rк. Напряжение на входе Uвх установить порядка 20-30В,  $R_1$ =50-300 Ом.

2.2.3 На вход осциллографа подать напряжение с конденсатора.

2.2.4 Исследовать колебательный разряд конденсатора, срисовать в масштабе осциллограмму напряжения  $u<sub>c</sub>(t)$ .

2.2.5 Срисовать осциллограммы тока i (t), u<sub>I</sub>(t) при колебательном разряде конденсатора.

2.2.6 Добиться критического режима в цепи, меняя сопротивление R. Записать величину полученного сопротивления Rкр  $($ жсп $).$ Учесть сопротивление катушки Rк. Зарисовать полученную осциллограмму напряжения  $u_C(t)$ .

2.2.7 Увеличить сопротивление цепи R в 2 раза по сравнению с критическим. Зарисовать осциллограммы тока  $i(t)$  и напряжений  $u_C(t)$ ,  $u_L(t)$ при апериодическом разряде конденсатора.

### **2.3 Оформление и анализ результатов работы**

2.3.1 Рассчитать коэффициент затухания  $\alpha_{(PACY)}$  и частоту собственных колебаний  $\omega_{CR(PACY)}$  по заданным значениям  $R_{KOHT} = R + R_{K}$ , L, C (пункт 2.2.2).

2.3.2 По полученному изображению кривой напряжения  $u_c(t)$  (пункт

2.2.4) рассчитать экспериментальные значения  $\alpha_{\text{(3KCH)}}$  и  $\omega_{\text{CB}}$  (эксп).

 2.3.3 Рассчитать критическое сопротивление Rкр(расч) согласно варианту.

 2.3.4 Сделать выводы по проделанной работе: сравнить расчётные  $3$ начения  $\alpha$ ,  $\omega_{CB}$ , Rкр с экспериментальными, проанализировать влияние величины сопротивления  $R_{KOHT}$  на характер разряда конденсатора.

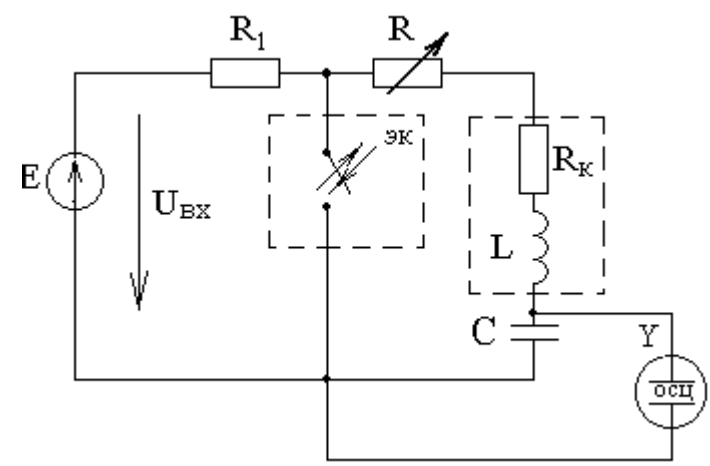

Рисунок 2.1 - Экспериментальная схема цепи RLC

| № варианта | <b>UM</b> | $L, M\Gamma$ H | $C$ , мк $\Phi$ |
|------------|-----------|----------------|-----------------|
|            |           |                |                 |
|            |           |                |                 |
|            |           |                |                 |
|            |           |                |                 |
|            |           |                |                 |

Таблица 2.1-Параметры цепи RLC

### **Методические указания**

Коэффициент затухания  $\alpha$ (расч), частота собственных (свободных) колебаний св(расч) и критическое сопротивление Rкр(расч) определяются по формулам

$$
\alpha(pacv) = \frac{R_{\kappa 0Hm}}{2L}; \quad \omega_{c\epsilon(pacv)} = \sqrt{\frac{1}{LC} - \left(\frac{R_{\kappa 0Hm}}{2L}\right)^2}; \quad R_{\kappa p}(pacv) = 2\sqrt{\frac{L}{C}}
$$

Экспериментальные значения α(эксп.) и ωсв(эксп.) определяются по полученной кривой напряжения  $u_c(t)$ .

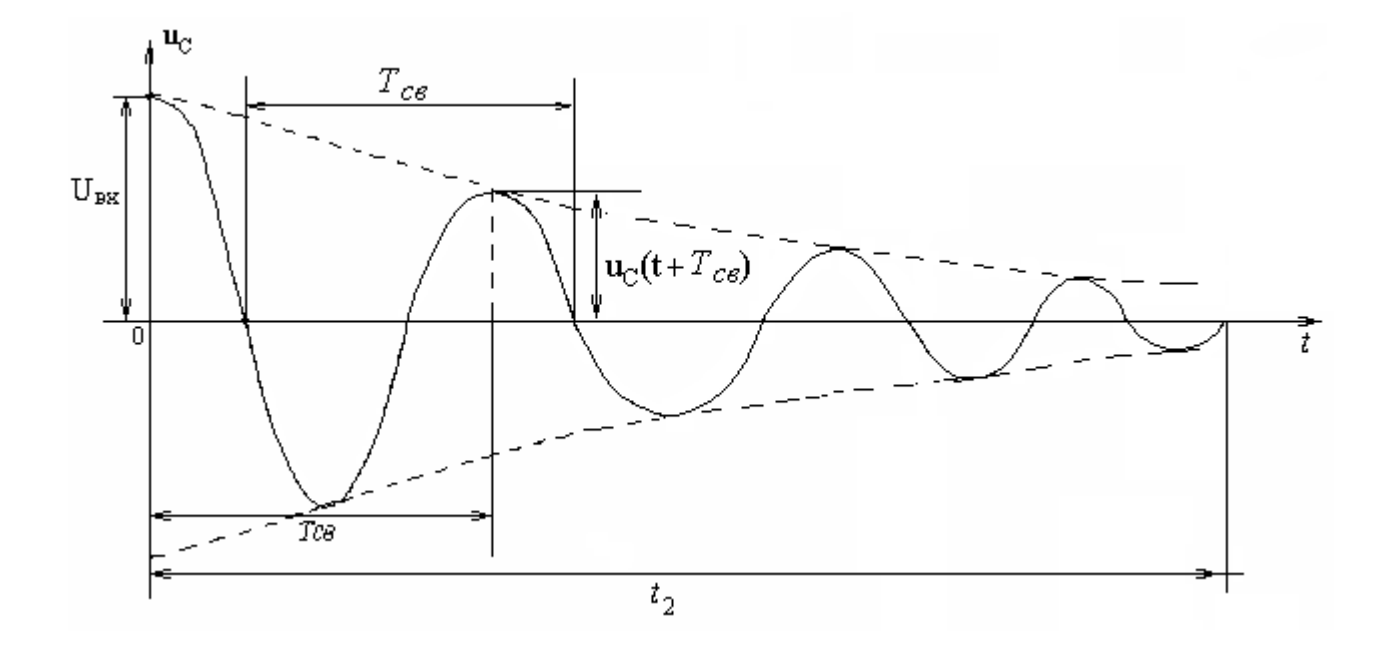

Рисунок 2.2 - Зависимость Uc(t) при колебательном разряде конденсатора

Частоту свободных колебаний фсв(эксп) можно рассчитать по формуле  $\omega_{cs} = 2\pi f_{cs} = \frac{2\pi}{T_{cs}}$ , где  $T_{cs}$  определяется по осциллограмме, масштаб по оси времени находится так же, как и в лабораторной работе № 1;  $t_2$ - время, в течение которого ЭК замкнут (0,01с.)

Экспериментальное значение  $\alpha_{\text{3KCH}}$ рассчитывается  $\Pi$ <sup>O</sup> логарифмическому декременту колебания:

$$
\alpha_{\text{(3KCR.)}} = \frac{1}{T_{\text{cg}}} \ln \frac{u_c(t)}{u_c(t+T_{\text{cg}})};
$$

 $u_C(t)$  удобно взять для момента времени  $t = 0$ , где  $u_c(0) = U_{bx}$ .

### **3 Лабораторная работа №3. Исследование симметричных пассивных четырехполюсников**

3.1 Цель работы: получение навыков экспериментального исследования пассивных симметричных четырехполюсников в различных режимах

3.2 Подготовка к работе: повторить раздел курса ТОЭ «Четырехполюсники».

Ответить на вопросы и выполнить следующее:

3.2.1 Какие электрические цепи называются четырехполюсниками? Привести условное изображение четырехполюсника;

3.2.2 Какие четырехполюсники называют пассивными?

3.2.3 Какие четырехполюсники называют симметричными?

3.2.4 Записать уравнения четырехполюсника типа А;

3.2.5 Какими соотношениями связаны коэффициенты (А,В,С,D) симметричного четырехполюсника?

3.2.6 Записать выражение, определяющее входное сопротивление симметричного четырехполюсника  $Z_{\scriptscriptstyle BX}$  .

3.2.7 Как определить экспериментально сопротивления холостого хода  $Z_{1X}$ , $Z_{2X}$  , Как связаны  $Z_{1X}uZ_{2X}$  ,  $Z_{1K}uZ_{2K}$  симметричного четырехполюсника?

3.2.8 Записать формулы для определения коэффициентов четырехполюсника (А,В,С,D), используя сопротивления холостого хода и короткого замыкания.

3.2.9 Какое сопротивление называют характеристическим сопротивлением симметричного четырехполюсника  $Z_c$ и как оно определяется через коэффициенты четырехполюсника?

3.2.10 В соответствии с заданным вариантом рассчитать характеристическое сопротивление *<sup>Z</sup><sup>C</sup>* .

3.2.11 Какой режим называют режимом согласованной нагрузки?

3.2.12 Какой параметр называют постоянной передачи четырехполюсника *Г* ? Записать формулу, определяющую *Г* симметричного четырехполюсника.

3.2.13 Как определяются постоянная ослабления (коэффициент затухания) *а* и коэффициент фазы *в* для симметричного четырехполюсника?

3.2.14 Подготовить таблицу 3.2.

3.2.15 Нарисовать схемы для экспериментального исследования заданных в таблице 3.2 режимов.

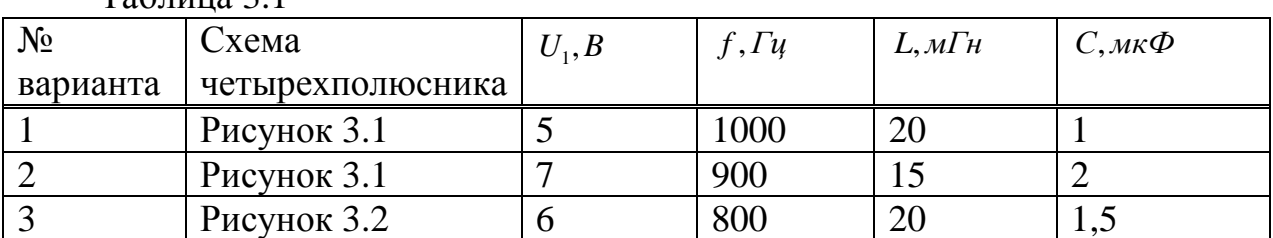

 $Ta6\pi$ ица 3.1

| $N_2$    | Схема            | $U_1, B$ | $f, \Gamma u$ | $L, M\Gamma$ H | $C, \mathcal{M}\mathcal{K}\Phi$ |  |  |  |  |  |  |
|----------|------------------|----------|---------------|----------------|---------------------------------|--|--|--|--|--|--|
| варианта | четырехполюсника |          |               |                |                                 |  |  |  |  |  |  |
|          | Рисунок 3.2      |          | 1100          |                |                                 |  |  |  |  |  |  |
|          | Рисунок 3.3      |          | 600           | 25             |                                 |  |  |  |  |  |  |
|          | Рисунок 3.3      |          | 700           |                |                                 |  |  |  |  |  |  |
|          | Рисунок 3.4      |          | 900           |                | 0,5                             |  |  |  |  |  |  |
|          | Рисунок 3.4      |          | 800           |                |                                 |  |  |  |  |  |  |

*Продолжение таблицы 3.1*

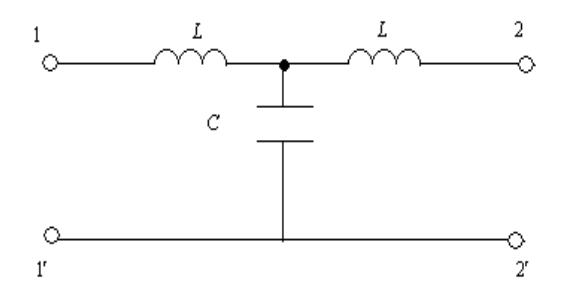

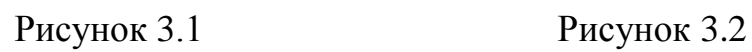

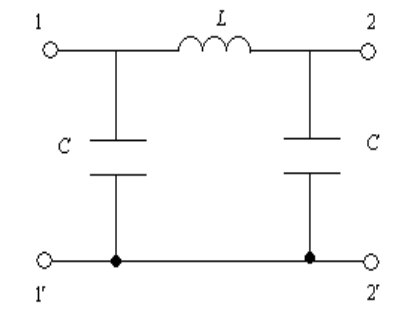

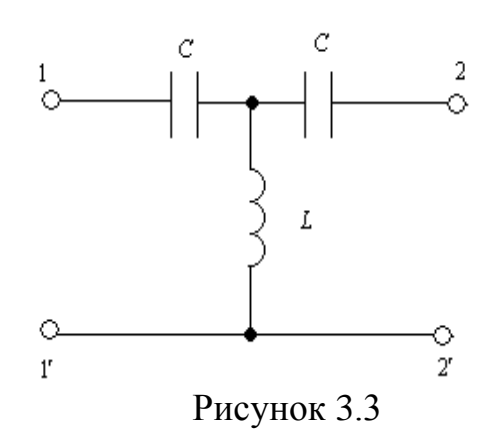

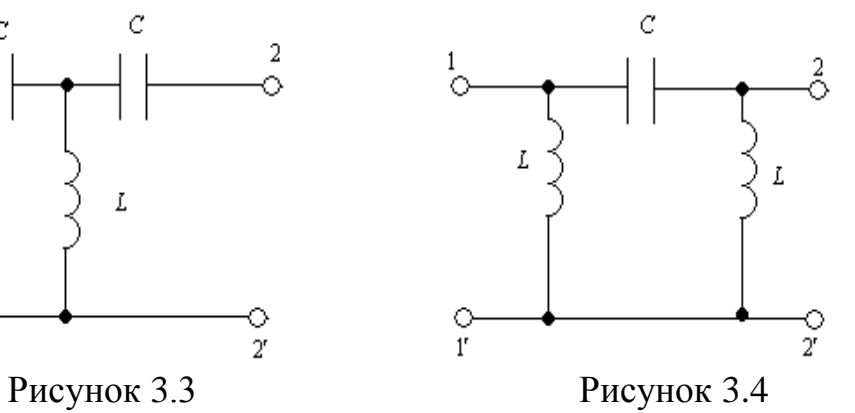

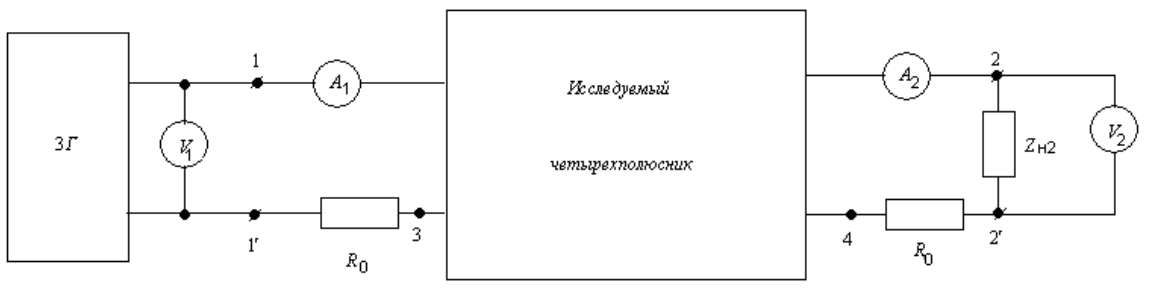

Рисунок 3.5

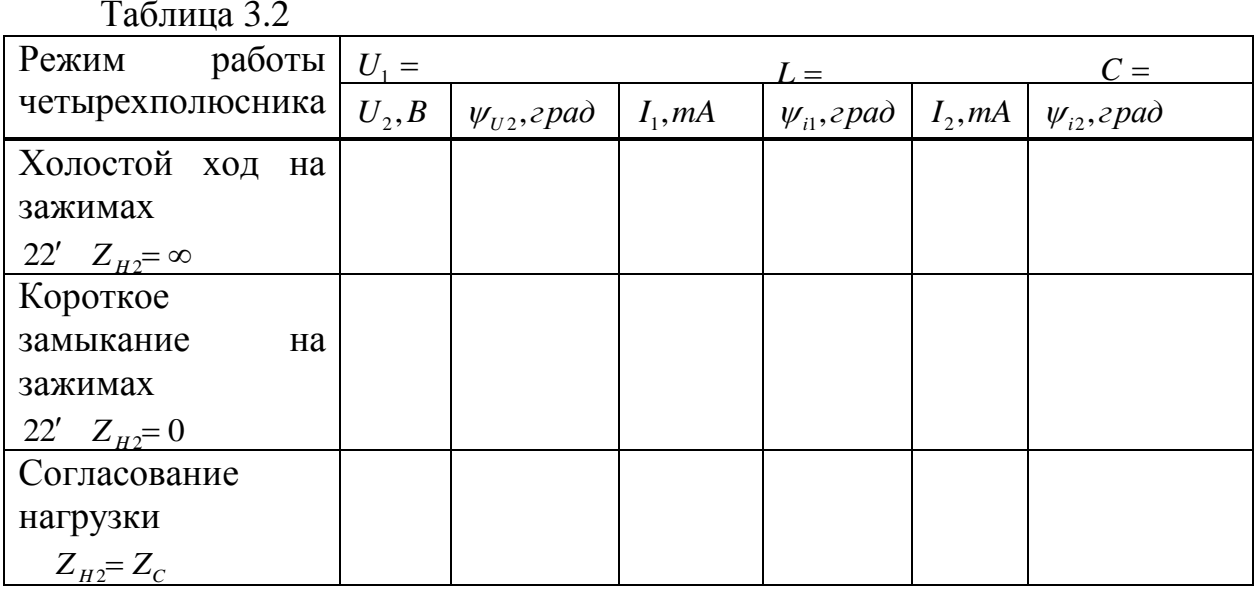

### 3.3 Порядок выполнения работы

3.3.1 Собрать цепь (рисунок 3.5), включив в нее исследуемый симметричный четырехполюсник, установить значения  $U_1, f, L$  и С согласно варианту (таблица 3.1).

3.3.2 Разомкнуть выходные зажимы 22' и измерить напряжение на выходе  $U_2$  и входной ток  $I_1$ , начальные фазы напряжения  $\psi_{U2}$  и тока  $\psi_{i1}$ . Результаты измерений записать в таблицу 3.2.

3.3.3 Закоротить зажимы 22' и измерить токи на входе  $I_1$  и выходе  $I_2$ четырехполюсника и начальные фазы токов  $\psi_{i1}$ ,  $\psi_{i2}$ . Результаты занести в таблицу 3.2.

3.3.4 Исследовать режим согласованной нагрузки, подключив к сопротивление нагрузки, равное характеристическому зажимам  $22'$ сопротивлению  $Z_{H2} = Z_c$ , рассчитанное в пункте 3.2.10 подготовки к работе. Измерить напряжение на выходе  $U_2$ , токи на входе  $I_1$  и выходе  $I_2$ , начальные фазы напряжения  $\psi_{U2}$  и токов  $\psi_{i1}$ ,  $\psi_{i2}$ . Результаты измерений занести в таблицу 3.2.

### 3.4 Оформление результатов работы

3.4.1 Рассчитать экспериментальным данным (таблица  $\Pi$ O  $3.2)$ комплексные сопротивления холостого хода  $Z_x$  и короткого замыкания  $Z_{k}$  и рассчитать через них коэффициенты A,B,C,D.

3.4.2 Рассчитать коэффициенты A,B,C,D по экспериментальным данным режимов холостого хода:

$$
A = \left(\frac{U_1}{U_2}\right)_{i_2=0}, \quad C = \left(\frac{I_1}{U_2}\right)_{i_2=0}
$$

и короткого замыкания :.

$$
B = \left(\frac{U_1}{I_2}\right)_{U_0=0}, \quad D = \left(\frac{I_1}{I_2}\right)_{U_2=0}.
$$

Сравнить со значением коэффициентов А,В,С, D, полученных в пункте  $3.4.1;$ 

3.4.3 Проверить выполнение равенств: A=D, AD-BC=1.

3.4.4 По экспериментальным данным (таблица 3.2) рассчитать входное сопротивление четырехполюсника  $Z_{\text{ax}}$  для режима согласованной нагрузки.

3.4.5 По экспериментальным данным для режима согласованной нагрузки определить постоянную передачи  $\Gamma$ , постоянную ослабления  $\alpha$  и коэффициент фазы в.

3.4.6 Сделать выводы по проделанной работе:

1- данные каких опытов достаточно иметь для определения коэффициентов A,B,C, D симметричного четырехполюсника.

2- с какой точностью выполняются соотношения, связывающие коэффициенты A,B,C, D симметричного четырехполюсника;

3 - с какой точностью выполняется равенство  $Z_{BX} = Z_H = Z_c$  в режиме согласованной нагрузки;

4 - по полученному коэффициенту ослабления а сравнить действующие напряжения и токи на входе и выходе четырехполюсника.

### Методические указания

Начальные фазы напряжения и токов измеряются с помощью двухканального осциллографа.

Для измерения начальных фаз напряжений канал 1 осциллографа подключается к точкам 11', а канал 2 - к токам 22', и по полученным кривым напряжений  $U_1(t)$  и  $U_2(t)$  определяют начальную фазу напряжения на выходе  $\psi_{U2}$  относительно начальной фазы входного напряжения, которую принимают равной нулю  $\psi_{U1} = 0$ .

Лля измерения  $\theta$  das ТОКОВ применяется начальных  $C\Gamma$ <sub>0</sub> $C\Gamma$ <sup>0</sup> преобразования тока в потенциал, который заключается во включении в цепь измеряемого тока резистора с небольшим сопротивлением.

Так, для измерения начальной фазы тока  $i_1$  между точками  $1' u 3$ включают сопротивление  $R = 1 \div 3O_M$ , канал 2 осциллографа подключают к

14

этому сопротивлению, по полученным кривым напряжения  $U_1(t)$  и тока  $i_1(t)$ определяют начальную фазу входного тока  $\mathcal{V}_{i1}$  относительно начальной фазы входного напряжения  $\psi_{U1} = 0$ .

Для измерения начальной фазы выходного тока  $i_2$  между точками  $2'$   $u$  4 включают сопротивление  $R=1\div 3OM$ , канал 2 осциллографа этому сопротивлению, полученным подключают  $\overline{\mathbf{K}}$  $\Pi$ O кривым напряжения  $U_1(t)$  и тока  $i_2(t)$  определяют начальную фазу выходного тока  $V_{i2}$ относительно начальной фазы входного напряжения  $\psi_{U1} = 0$ .

#### $\overline{\mathbf{4}}$ Лабораторная работа  $N<sub>2</sub>4$ . Исследование пассивных симметричных электрических фильтров

Цель работы: получение навыков экспериментального исследования простейших низкочастотных (ФНЧ) и высокочастотных (ФВЧ) фильтров.

### 4.1 Подготовка к работе

Повторить раздел курса ТОЭ «Частотные электрические фильтры». Ответить на следующие вопросы:

1) Какие типы фильтров вы знаете?

2) Дайте понятия низкочастотного, высокочастотного, полосного и заграждающего фильтров.

3) Дайте определение вторичных параметров фильтров. В каких единицах они измеряются?

4) Что такое область пропускания и область затухания идеального фильтра?

5) Что такое согласованный режим работы фильтра?

6) Привести П-образную и Т-образную схемы ФНЧ?

7) Привести П-образную и Т-образную схемы ФВЧ?

8) Привести графики зависимостей для а(ω) и  $b$ (ω) ФНЧ.

9) Привести графики зависимостей для а( $\omega$ ) и  $b(\omega)$  ФВЧ.

10) Привести расчётные формулы fcp и о для ФНЧ.

11) Привести расчётные формулы fcp и о для ФВЧ.

# 4.2 Порядок выполнения работы

4.2.1 Собрать цепь (см. рисунок 4.1), включив в неё исследуемый фильтр согласно заданному варианту (см. рисунок 4.2). Величину сопротивления нагрузки Rн установить равной р.

4.2.2 Установить значения  $U_1$ , L и C согласно варианту (см. таблицу 4.2).

4.2.3 Изменяя частоту звукового генератора, измерить напряжение  $U_2$  на выходе фильтра. Для ФНЧ изменять частоту в пределах от f=0,1 fcp до f=2 fcp.

Для ФВЧ изменять частоту в пределах от f=2fcp до f=0,1fcp. В зоне пропускания снять 5-6 точек, в зоне затухания - 5- 6 точек. Напряжение на входе фильтра U<sub>1</sub> поддерживать постоянным. Результаты измерений занести в таблицу 4.1.

4.2.4 Собрать схему для измерения коэффициента фазы b(f). Для этого сигнал с входа подать на вертикальные пластины осциллографа, а выходной сигнал - на горизонтальные пластины, синхронизация "внешняя". При этом на экране осциллографа появится эллипс, форма которого зависит от частоты f звукового генератора.

4.2.5 Измерить параметры эллипса (А и  $X_0$ ) или (В и  $Y_0$ ) при тех же частотах, что и в пункте 4.2.3.

### 4.3 Оформление и анализ результатов работы

4.3.1 Рассчитать fcp и о согласно варианту (см. таблицу 4.2).

4.3.2 Рассчитать коэффициент затухания a(f) и коэффициент фазы b(f), построить экспериментальные графики a(f) и b(f) по данным таблицы 4.1.

4.3.3 Построить теоретические графики a(f) и b(f) (см. таблицы 4.3 или  $(4.4)$ .

4.3.4 Сделать выводы о проделанной работе: сравнить теоретические графики a(f) и b(f) с экспериментальными и объяснить их различие, проанализировать зависимость a(f) и b(f) в полосе пропускания и в полосе затухания.

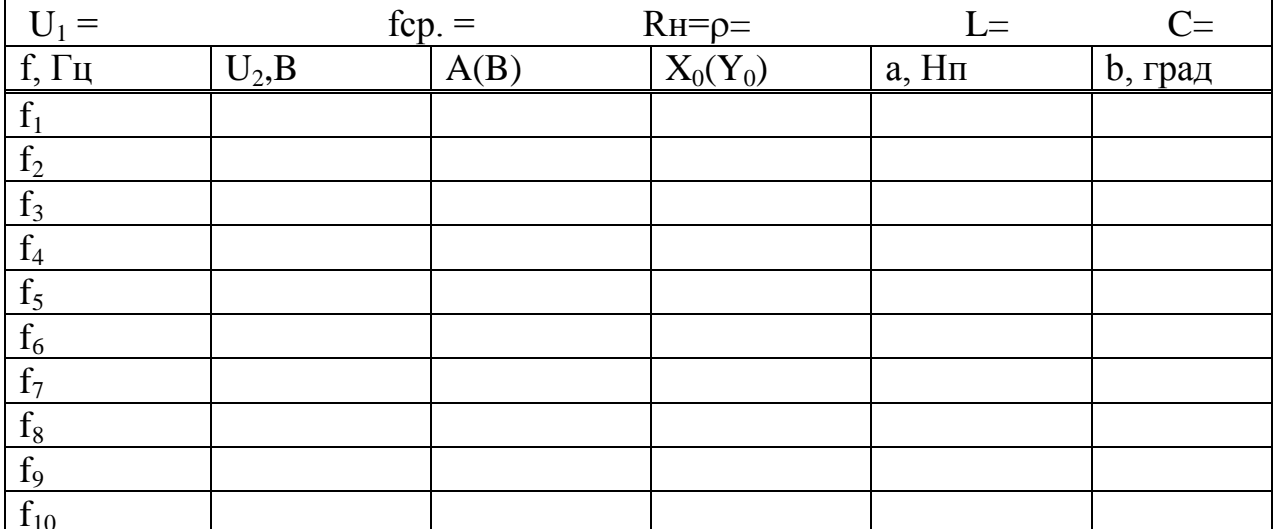

Таблица 4.1 - Результаты измерений

Таблица 4.2-Параметры фильтров

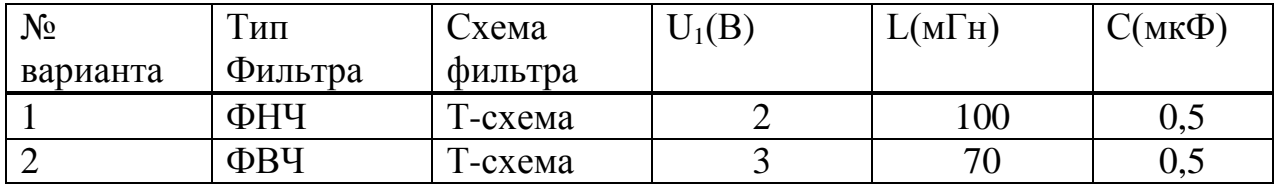

Продолжение таблицы 4.2

| $N_{\Omega}$ | Гип     | <b>Схема</b> | U1(B) | L(MTH) | С(мкФ) |
|--------------|---------|--------------|-------|--------|--------|
| варианта     | Фильтра | фильтра      |       |        |        |
|              | ФНЧ     | 11-схема     |       |        |        |
|              | ФВЧ     | 11-схема     |       |        |        |
|              | ФНЧ     | $-cxema$     |       | 4U     | 0,25   |

### Таблица 4.3-Теоретические зависимости для ФНЧ

| ФH<br>Ч | $f/f_0$       | 0,2            | 0,4              | 0,5      | 0,6              | 0,7            | 0,8            | 0,9      | 1,0            | 1,1  | 1,<br>$\overline{2}$ |
|---------|---------------|----------------|------------------|----------|------------------|----------------|----------------|----------|----------------|------|----------------------|
|         | $a, H\pi$     | $\overline{0}$ | $\boldsymbol{0}$ | $\theta$ | $\boldsymbol{0}$ | $\overline{0}$ | $\overline{0}$ | $\theta$ | $\overline{0}$ | 0,90 | 1,<br>26             |
|         | $+B,$<br>град | 23             | 47               | 60       | 74               | 90             | 106            | 130      | 180            | 180  | 18<br>$\theta$       |
| ФH<br>Ч | $f/f_0$       | 1,3            | 1,5              | 1,6      | 2,0              | 3,0            | 4,0            |          |                |      |                      |
|         | $a, H\pi$     | 1,52           | 1,94             | 2,30     | 2,74             | 3,60           | 4,16           |          |                |      |                      |
|         | $+B,$         | 180            | 180              | 180      | 180              | 180            | 180            |          |                |      |                      |
|         | град          |                |                  |          |                  |                |                |          |                |      |                      |

Таблица 4.4-Теоретические зависимости для ФВЧ

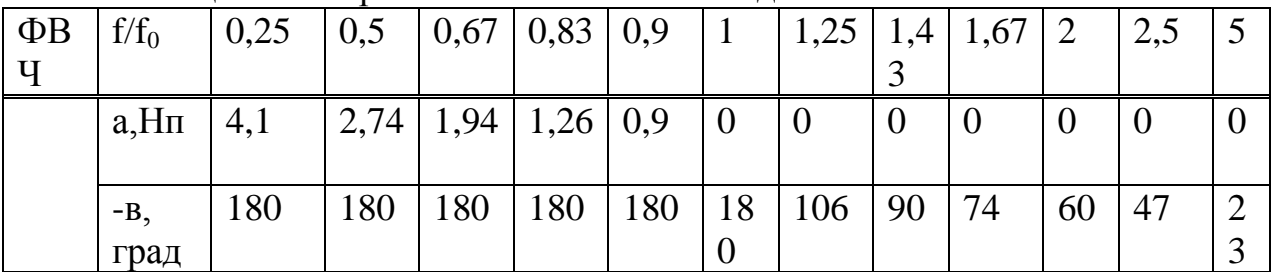

### Методические указания

При согласовании фильтра с нагрузкой напряжения входа U<sub>1</sub> и выхода  $U_2$  связаны соотношением

$$
\frac{U_1}{U_2}=e^g=e^a e^{jb},
$$

откуда коэффициент затухания  $\alpha = \ln \frac{U_1}{U_2}$ , а коэффициент фазы b= $\psi_1$ -

 $\Psi_2$ ,

где  $\psi_1$  и  $\psi_2$  - начальные фазы соответственно входного и выходного напряжений.

При снятии характеристики a(f) напряжение на входе фильтра можно поддерживать одинаковым с помощью ручки «регулирование выходного напряжения» звукового генератора.

Для снятия характеристики b(f) используется осциллограф. После включения питания осциллографа и регулировки яркости и фокуса светящаяся точка устанавливается точно в центре экрана ручками горизонтального и вертикального перемещения луча. Для получения одинакового усиления по вертикали и по горизонтали одно и то же напряжение от звукового генератора, например, 1В, подаётся по очереди на отклоняющие по вертикали и отклоняющие по горизонтали пластины осциллографа, и соответствующими ручками "усиление" по вертикали, а затем по горизонтали устанавливается одинаковая длина светящейся линии на экране.

После такой регулировки для определения коэффициента фазы выходное напряжение  $u_2=U_{2m}sin\omega t$  подаётся к отклоняющим по горизонтали пластинам, а входное  $u_1=U_{1m}sin(\omega t+\psi_1) - \kappa$  отклоняющим по вертикали. На экране осциллографа будет виден эллипс (см. рисунок 4.3) или в частном случае – прямая.

Угол  $\psi_1$  определяется из выражения:

$$
\sin/\psi_1 = \frac{X_0}{A} = \frac{V_0}{B}
$$
.

Если большая ось эллипса расположена в 1-ой и 3-ей четвертях, то:

$$
/b/ = / \psi_1 / = \arcsin \frac{X_0}{A} = \arcsin \frac{Y_0}{B}.
$$

Если большая ось эллипса расположена в 2-ой и 4-ой четвертях, то:

$$
/b/ = / \psi_1 / = \pi - \arcsin \frac{X_0}{A} = \pi - \arcsin \frac{Y_0}{B}.
$$

Знак коэффициента фазы b определяется по векторной диаграмме, построенной для фильтра при согласованной нагрузке.

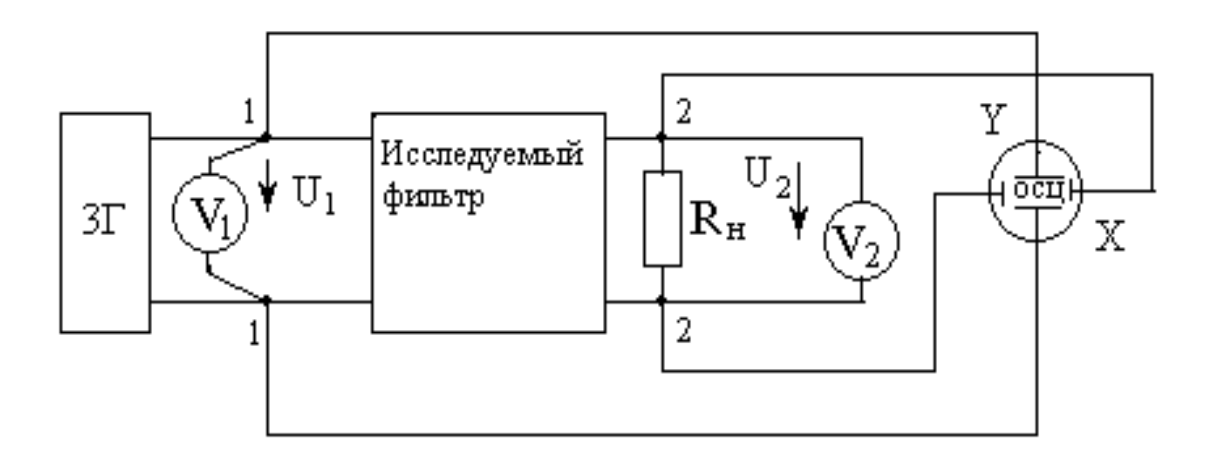

Рисунок 4.1 - Схема экспериментальной установки

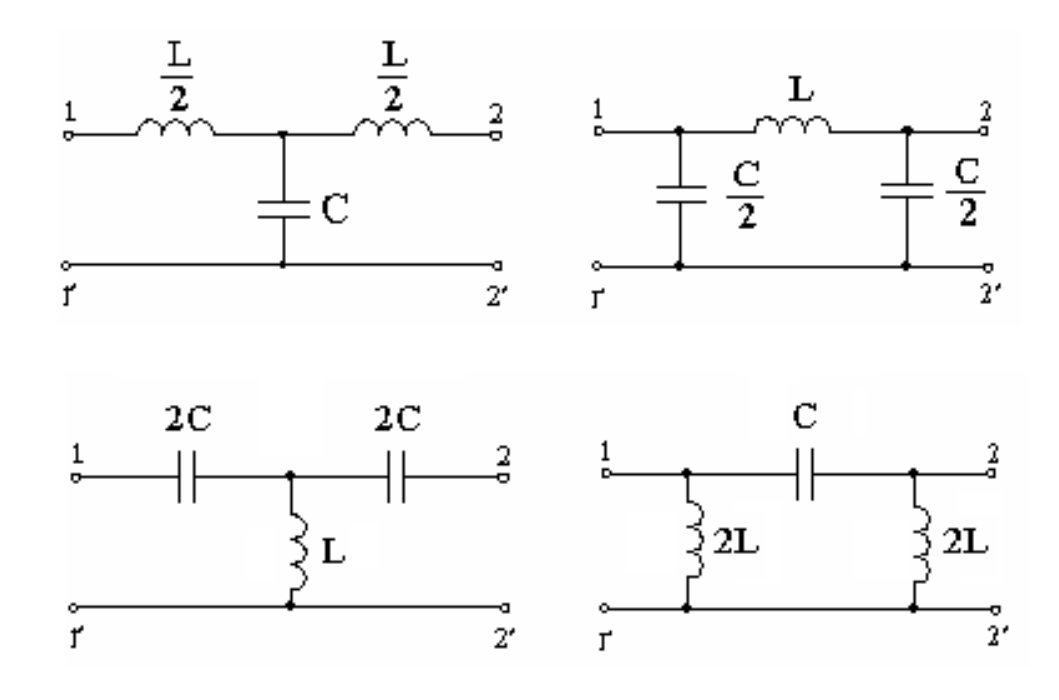

Рисунок 4.2 - Схемы Т и П-образных фильтров

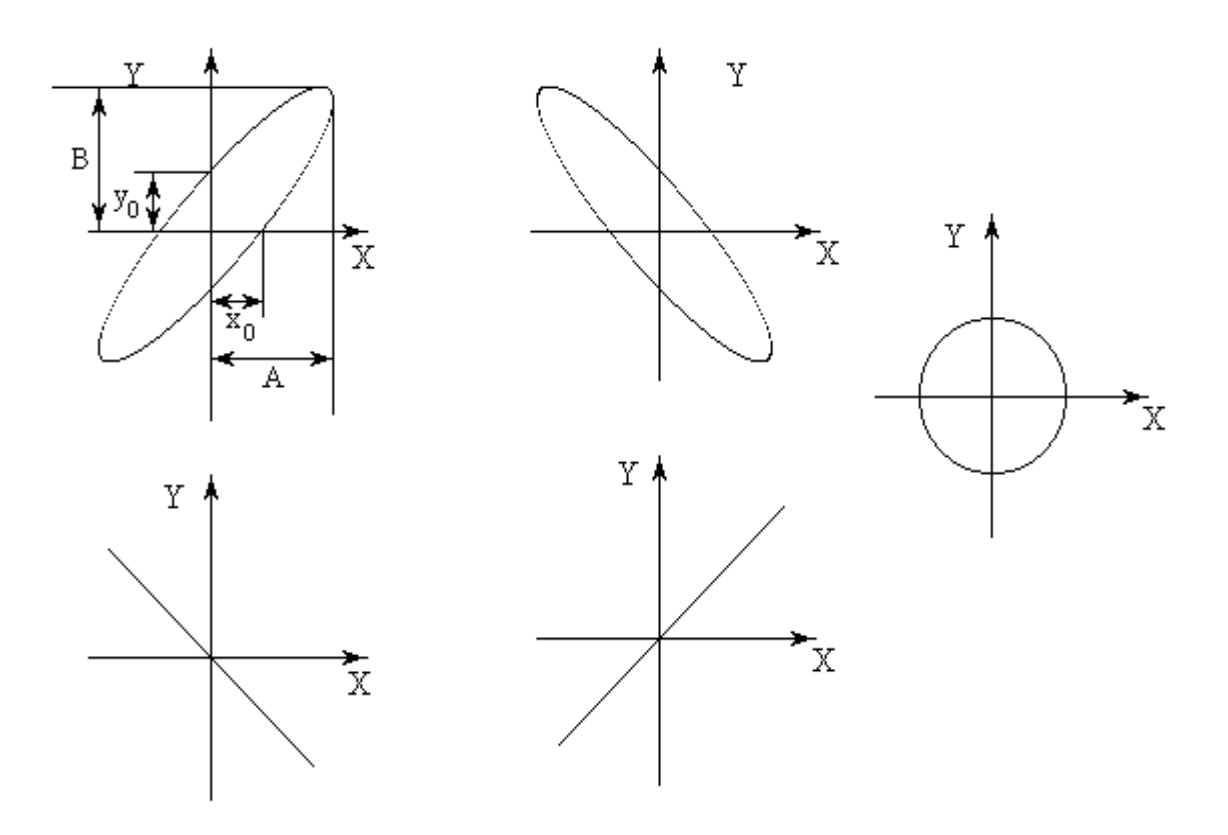

Рисунок 4.3 - Экспериментальные осциллограммы

# 5 Лабораторная работа № 5. Исследование длинной линии электропередачи в различных режимах работы

Цель работы: получение навыков исследования различных режимов в длинных линиях путем компьютерного моделирования.

### 5.1 Подготовка к работе

Повторить раздел курса ТОЭ «Установившиеся режимы в цепях с распределенными параметрами».

Ответить на вопросы и выполнить следующее:

1) Какие величины называются первичными параметрами линии?

2) Какая линия называется однородной?

3) Записать формулы для определения  $Z_0$ ,  $Y_0$ 

4) Какие величины называются вторичными параметрами линии?

5) Записать выражения, определяющие коэффициент распространения у и волновое сопротивление  $Z_{B}$ .

6) Записать уравнения линии с гиперболическими функциями.

7) Как рассчитывается входное сопротивление линии?

8) Какая нагрузка называется согласованной?

9) Как рассчитать мощности в начале линии  $P_1$ , в конце линии  $P_2$ , КПД?

10) Рассчитать  $R_1, L_1, C_2, R_2, Z_B$  согласно заданному варианту.

Для исследования различных режимов в длинной линии путем компьютерного моделирования, линия рассматривается как симметричный четырехполюсник, представленный симметричной Т-образной схемой замещения (см. рисунок 5.1).

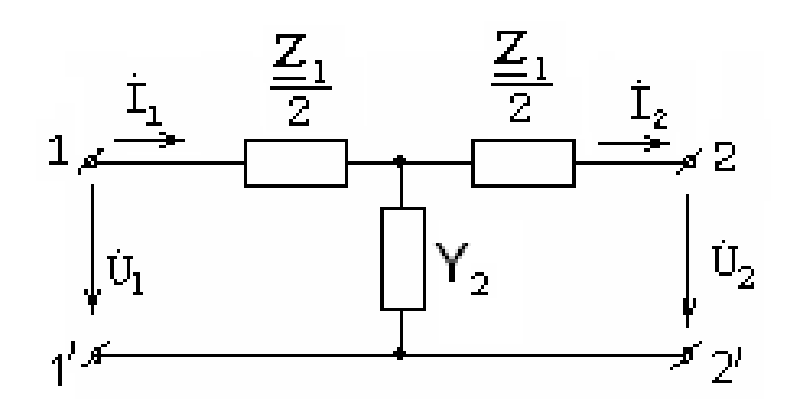

Рисунок 5.1 - Схема замещения линии

Параметры схемы замещения рассчитываются по следующим выражениям:

$$
Z_1 = Z_0lk_1 = (R_0 + j\omega L_0)lk_1 = R_1 + j\omega L_1,
$$
\n(5.1)

$$
R_1 = R_0 l |k_1|
$$
  

$$
L_1 = L_0 l |k_1|
$$
<sup>(5.2)</sup>

$$
Y_2 = Y_0lk_2 = (G_0 + j\omega C_0)lk_2 = G_2 + j\omega C_2,
$$
\n(5.3)

$$
G_2 = G_0 l |k_2|; R_2 = \frac{1}{G_2} \Bigg|, \tag{5.4}
$$
  

$$
C_2 = C_0 l |k_2|.
$$

 $\Gamma$ де  $R_0, L_0, G_0, C_0$  - первичные параметры линии *<sup>l</sup>* - длина линии;

 $(chyl-1)$ *l*  $k_0 = \frac{sh\gamma l}{l}$ *lsh l*  $k_i = \frac{2(ch_i)}{h_i}$ И ιyι 1sh p  $\frac{y-1}{k_2}$ ,  $k_2 =$  $k_1 = \frac{2(n\mu - 1)}{1 + 1}, k_2$  $\frac{2(ch\mathcal{H}-1)}{l}$ ,  $k_2 = \frac{sh\mathcal{H}}{l}$  - комплексные коэффициенты, с достаточной для практических расчётов точностью можно использовать модули  $|k_1|, |k_2|, \gamma = \sqrt{(R_0 + j\omega L_0)(G_0 + j\omega C_0)}$  - коэффициент распространения.

### **5.2 Порядок выполнения работы**

5.2.1 Выбрать напряжение в начале линии  $U_1$ , параметры линии и нагрузки в соответствии с заданным вариантом по таблице 5.1.

| вариант        | $U_1$ ,<br><b>KB</b> | $\ell$ ,<br>КM | $ k_1 $ | $ k_2 $ | $R_0, \frac{O_M}{A}$<br>$K\mathcal{M}$ |      | $L_0 \cdot 10^{-3}$ , $\left  \frac{\Gamma_H}{\kappa M} \cdot 10^{-6}$ , $\frac{C_M}{\kappa M} \right  C_0 \cdot 10^{-9}$ , $\left  \frac{\Phi}{\kappa M} \right  Z_H$ |     |     |
|----------------|----------------------|----------------|---------|---------|----------------------------------------|------|----------------------------------------------------------------------------------------------------|-----|-----|
|                | 400                  | 700            | 1,043   | 0,927   | 0,07                                   | 1,0  | 0,2                                                                                                    | 9,0 | 450 |
| $\overline{2}$ | 600                  | 800            | 1,056   | 0,899   | 0,09                                   | 1,2  | 0,08                                                                                                    | 8,3 | 400 |
| 3              | 110                  | 1000           | 1,11    | 0,815   | 0,1                                    | 1,3  | 0,3                                                                                                    | 9,5 | 500 |
| 4              | 220                  | 900            | 1,089   | 0,845   | 0,08                                   | 1,4  | 0,06                                                                                                    | 8,8 | 470 |
| 5              | 330                  | 1100           | 1,16    | 0,753   | 0,06                                   | 1,35 | 0,1                                                                                                    | 10  | 550 |

Таблица 5.1 - Варианты задания

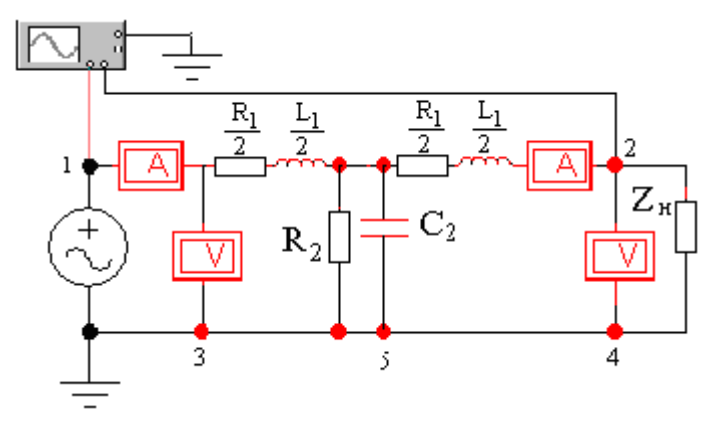

Рисунок 5.2 - Экспериментальная схема

5.2.2 Собрать электрическую схему (см. рисунок 5.2).

5.2.3 Установить на генераторе амплитудное значение напряжения в начале линии  $U_{m1} = \sqrt{2}U_1$ , частоту  $f = 50 \, \Gamma u$  и рассчитанные параметры четырехполюсника  $R_1, L_1, R_2, C_2$ .

5.2.4 Установить сопротивление приемника  $Z_H$  согласно заданному варианту.

Измерить действующее значение напряжения в конце линии  $U_2$ , действующие значения токов в начале линии  $I_1$  и в конце линии  $I_2$ . Измерить начальные фазы напряжения в конце линии  $\psi_{\scriptscriptstyle U_2}^{\phantom{\dag}}$  и токов в начале и в конце линии:  $\psi_{i_1}, \psi_{i_2}$ .

Результаты записать в таблицу 5.2

5.2.5 В режиме холостого хода в конце линии измерить действующее значение напряжения в конце линии  $U_2$ , действующие значения токов в начале линии  $I_1$ , в конце линии  $I_2$ , начальные фазы напряжения в конце линии  $\psi_{_{U_2}}$  и тока в начале линии  $\psi_{_{i_1}}$ . Результаты записать в таблицу 5.2.

5.2.6 В режиме короткого замыкания в конце линии измерить действующее значение напряжения  $U_2$ , действующие значения токов в начале линии  $I_1$ , в конце линии  $I_2$ , начальные фазы токов в начале  $\psi_{i_1}$  и в конце линии  $\psi_{i_2}$ . Результаты записать в таблицу 5.2.

5.2.7 В режиме согласованной нагрузки  $Z_H = Z_B$  измерить действующее значение напряжения  $U_2$ , действующие значения токов в начале линии  $I_1$ , в конце линии  $I_2$ , начальные фазы напряжения в конце линии  $\psi_{U_2}^{\dagger}$  и начальные фазы токов в начале  $\psi_{i_1}$  и в конце линии  $\psi_{i_2}$ . Результаты записать в таблицу 5.2.

### **Методические указания**

Измерить начальные фазы напряжения и токов можно с помощью осциллографа. При измерении начальных фаз уменьшить амплитудное значение  $U_{m}$  в 10<sup>3</sup> раз.

Для измерения начальных фаз напряжений канал А осциллографа подключают к точке 1, а канал В - к точке 2. Выставив курсор 1 на ноль напряжения в начале линии  $U_1$ , а курсор 2 на ноль напряжения в конце линии  $U_2$ , можно измерить временной сдвиг между напряжениями  $U_1$  и  $U_2$ непосредственно по табло Т2-Т1. Фазовый сдвиг вычисляется по формуле:

$$
\psi_{U1} - \psi_{U2} = 360^{\circ} (T2 - T1) \times f,
$$

если принять, что  $\psi_{U1} = 0$  , то  $\psi_{U2} = -360^{\circ} (T2 - T1) \times f$  .

Для измерения начальных фаз токов применяется способ преобразования тока в потенциал, который заключается во включении в цепь измеряемого тока резистора с небольшим сопротивлением.

Для измерения начальной фазы тока 1 *i* между точками 6 и 3 включается сопротивление *R* 1*Oм* , канал В осциллографа подключается к точке 3. Выставив курсор 1 на ноль напряжения  $U_1$ , а курсор 2 на ноль тока  $i_1$ , измеряют временной сдвиг между током  $i_1$  и напряжением  $U_1$  на табло T2-T1. Начальную фазу тока 1 *<sup>i</sup>* вычисляют по формуле:

$$
\psi_{i_1} = -360^{\circ} (T2 - T1) \times f.
$$

Для измерения начальной фазы тока в конце линии  $i_2$ , между точками 5 и 4, включается сопротивление R=1 Ом, канал В осциллографа подключается к точке 4. Выставив курсор 1 на ноль напряжения  $U_1$ , а курсор 2 на ноль тока  $i_2$ ,измеряют временной сдвиг между напряжением  $U_1$  и током  $i_2$  на табло Т2-Т1. Начальную фазу тока 2 *i* вычисляют по формуле:

$$
\psi_{i_2} = -360^{\circ} (T2 - T1) \times f.
$$

### 5.4 Оформление результатов работы

5.4.1 Рассчитать начальные фазы напряжения  $\psi_{v_2}$  и токов  $\psi_{i_1}$ ,  $\psi_{i_2}$ . Результаты записать в таблицу 5.2.

5.4.2 Записать комплексы напряжений  $U_1, U_2$  и токов  $i_1, i_2$  для всех исследуемых режимов.

экспериментальным значениям рассчитать 5.4.3  $\Pi$ <sub>0</sub> входное сопротивление линии  $Z_{18X}$ , активные мощности  $P_1$ ,  $P_2$  и КПД  $\eta$  для всех исследуемых режимов. Результаты записать в таблицу 5.2.

5.4.4 Сравнить полученные результаты. Сделать выводы по результатам работы.

| $1$ a $\frac{1}{2}$ $\frac{1}{2}$ $\frac{1}{2}$ $\frac{1}{2}$ $\frac{1}{2}$ $\frac{1}{2}$ $\frac{1}{2}$ $\frac{1}{2}$ $\frac{1}{2}$ $\frac{1}{2}$ $\frac{1}{2}$ $\frac{1}{2}$ $\frac{1}{2}$ $\frac{1}{2}$ $\frac{1}{2}$ $\frac{1}{2}$ $\frac{1}{2}$ $\frac{1}{2}$ $\frac{1}{2}$ $\frac{1}{2}$ $\frac{1}{2}$ $\frac{1$ |           |          |                                                         |                      |  |                      |      |         |                             |      |             |       |                           |            |
|----------------------------------------------------------------------------------------------------|-----------|----------|---------------------------------------------------------|----------------------|--|----------------------|------|---------|-----------------------------|------|-------------|-------|---------------------------|------------|
| Режим                                                                                                    | $U_1$ ,   |          | $\overline{U_2}$ , $T_2$ - $T_1$ $ \psi_{U2}$ , $I_1$ , |                      |  | $T_2-T_1 \psi_{i1},$ |      | $I_2$ , | $ \bar{T}_2-T_1 \psi_{i2},$ |      | $Z_{1BX}$ , | $P_1$ | $P_2$                     | $\eta$ , % |
| работы                                                                                                    | <b>KB</b> | $KB$ $c$ |                                                         | град $^{\mathsf{A}}$ |  | c                    | град |         | $\mathbf c$                 | град | Oм          |       | $\kappa B$ T $\kappa B$ T |            |
| Нагрузочный                                                                                                    |           |          |                                                         |                      |  |                      |      |         |                             |      |             |       |                           |            |
| режим; $Z_H$ =                                                                                                    |           |          |                                                         |                      |  |                      |      |         |                             |      |             |       |                           |            |
| Холостой                                                                                                    |           |          |                                                         |                      |  |                      |      |         |                             |      |             |       |                           |            |
| ХОД                                                                                                    |           |          |                                                         |                      |  |                      |      |         |                             |      |             |       |                           |            |
| Короткое                                                                                                    |           |          |                                                         |                      |  |                      |      |         |                             |      |             |       |                           |            |
| замыкание                                                                                                    |           |          |                                                         |                      |  |                      |      |         |                             |      |             |       |                           |            |
| Согласованн                                                                                                    |           |          |                                                         |                      |  |                      |      |         |                             |      |             |       |                           |            |
| нагрузка<br>ая                                                                                                    |           |          |                                                         |                      |  |                      |      |         |                             |      |             |       |                           |            |
| $Z_H = Z_B$                                                                                                    |           |          |                                                         |                      |  |                      |      |         |                             |      |             |       |                           |            |

Таблица 52 - Экспериментальные ланные

### **Список литературы**

1. Бессонов Л.А. Теоретические основы электротехники. - М.: Гардарики, 2013. – 638 с.

2. Атабеков Г.И. ТОЭ. Линейные электрические цепи. - СПб.: «Лань», 2010.

3. Башарин С.А. Теория электрических цепей и электромагнитного поля.  $-M_{\odot} 2010.$ 

4. М.М. Аршидинов, В.И. Денисенко, Л.П. Болдырева. ТОЭ: Учебное пособие. - Алматы: АУЭС, 2016, - 98 с.

5. В.И. Денисенко, С.Ю. Креслина. Теоретические основы электротехники. Часть 2. Конспект лекции (для студентов всех форм обучения специальности 050718 – Электроэнергетика). - Алматы: АИЭС, 2007. - 62 с.

6. В.И. Денисенко,Г.М. Светашев. Теоретические основы электротехники-3. Конспект лекции для студентов всех форм обучения специальности 050718 – Электроэнергетика. - Алматы: АИЭС, 2007 – 90 с.

7. ТОЭ т.1/под ред. Демирчян К.С. и др. - СПб. 2006.

8. Сборник задач по теоретическим основам электротехники/ Л.Д. Бессонов, И.Г. Демидова, М.Е. Заруди и др. - М.: Высшая школа, 2003. – 52 с.

9. Демирчян К.С., Нейман Л.Р., Коровкин Н.В., Чечурин В.Л. Теоретические основы электротехники. Т.1. - СПб.: Питер, 2003. – 463 с.

10. Прянишников В.А. ТОЭ: Курс лекций. 3-е изд., перераб. и доп. – СПб.: 2000, – 368 с.

11. Бессонов Л.А. Теоретические основы электротехники. - М.: Гардарики, 1999. – 638 с.

12. Зевеке Г.В., Ионкин П.А., Нетушил А.В., Страхов С.В. Основы теории цепей. - М.: Энергоатомиздат, 1989. – 528 с.

сводный план 2020 г., поз.4

### Маликжан Мамежанович Аршидинов

## ТЕОРЕТИЧЕСКИЕ ОСНОВЫ ЭЛЕКТРОТЕХНИКИ

Методические указания и задания к выполнению лабораторных работ (для студентов колледжа специальности 0901000 – Электрооборудование электрических станций и сетей (по видам)

Редактор: Данько Е.Т.

Подписано в печать \_\_\_\_\_\_\_\_\_\_\_\_ Формат  $60x84$  1/16 Тираж 15 экз. Бумаг типографская№1 Объем 1,4уч. - изд. л. Заказ \_\_\_\_. Цена 720 тенге.

Копировально-множительное бюро Некоммерческое акционерное общество Алматинский университет энергетики и связи имени Гумарбека Даукеева 050013, Алматы, Байтурсынова 126.